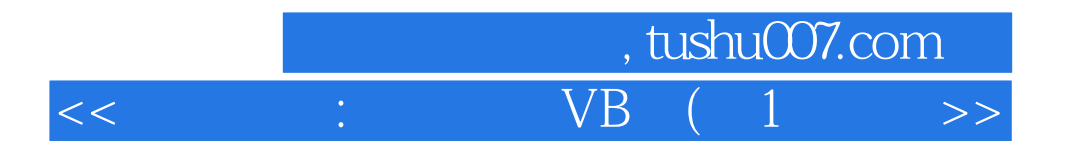

 $<<$  : VB (1) ) ()>>

- 13 ISBN 9787900376053
- 10 ISBN 7900376054

出版时间:2004-5

页数:256

字数:299000

extended by PDF and the PDF

http://www.tushu007.com

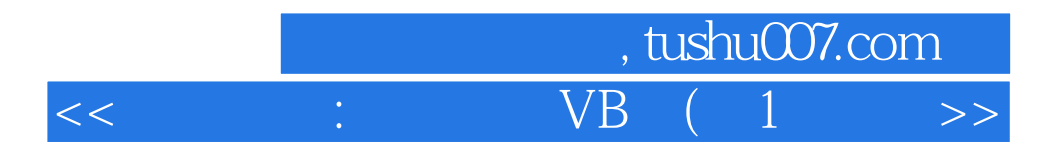

Visual Basic

针对初学编程时遇到的种种难关,本教程采用Visual Basic,精心安排了编程的教学内容。

 $\kappa$  and  $\kappa$ Visual Basic

 $VBA$ 

 $VB$ 

Visual Basic

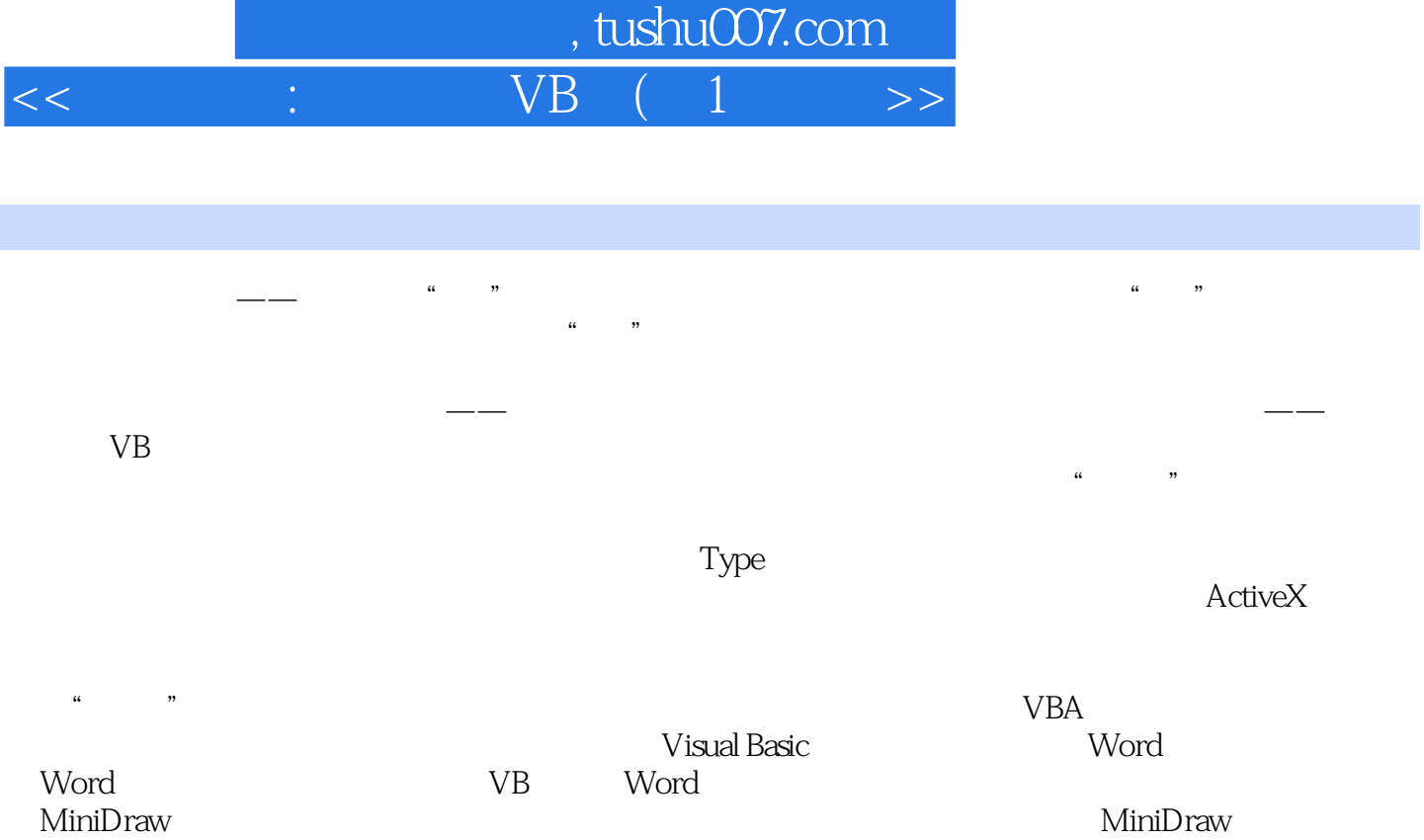

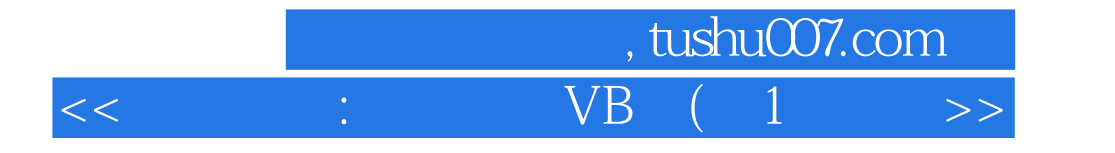

本站所提供下载的PDF图书仅提供预览和简介,请支持正版图书。

更多资源请访问:http://www.tushu007.com